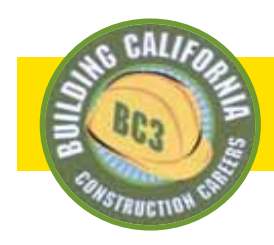

## www.buildingC3.com

## **How do I make the most of the BC3 website? Follow these steps:**

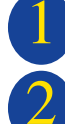

Go to the Building California Construction Careers website: **www.buildingC3.com**

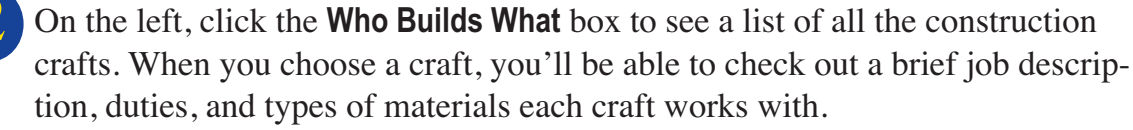

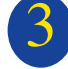

5

7

Look carefully at **Qualifications** *(on the Who Builds What page — bottom left illustration)* and make sure that you're ready to apply.

Look at **About the Apprenticeship** *(Who Builds What page)* and see how many years the classroom training runs and what the starting wages are for that craft. (Remember, wages increase every 6 months or so, as you gain skills.) 4

Look at **Find a Program** *(bottom right illustration)*. Click the map to pull up your county/region.

a. For each training program, we provide the location to apply, the telephone and fax numbers.

b. **Always call first** to make sure that this information is up-to-date. Other things to ask about when you call:

- $\triangleright$  Check when and how often they accept applications (is it daily, monthly, or even less often?)
- ▶ Double-check the program's entry requirements. Ask *if* & *when* they have:
	- $\triangleright$  Oral interviews
	- $\blacktriangleright$  Written tests (and if so, do they provide a study guide or tutorial?)

Be sure to **watch the videos** on the lower right of the home page. *Construction U* tells all about the apprenticeship programs, and *Do You Have What it Takes* looks at the responsibilities and joys of working in construction. 6

There's lots more information about construction and apprenticeship programs on the website. Check it out!

## Home page: www.buildingC3.com

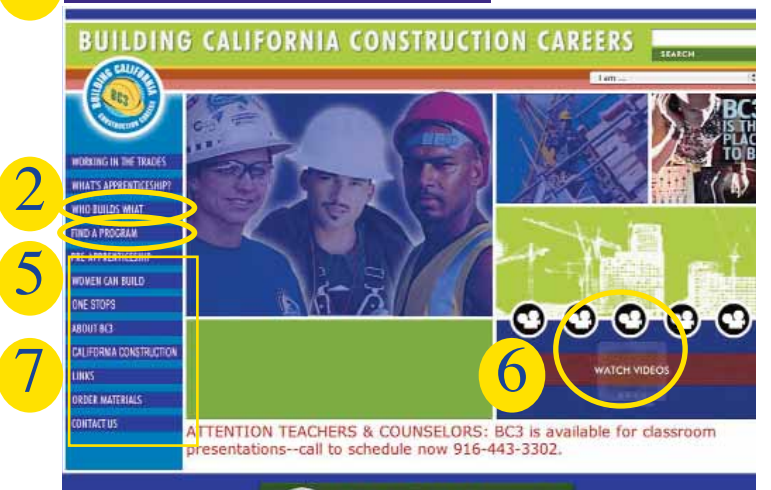

## WHO BUILDS WHAT FIND A PROGRAM

*VORKING IN THE TRADES* 

**VHAT'S APPRENTICESHIP** 

**HO BUILDS WHAT** 

IND A PROGRAM

**RE-APPRENTICESHIP** 

**VOMEN CAN BUILD** 

**ILIFORNIA CONSTRUCTI** 

**ORDER MATERIALS** 

**ONTACT US** 

**INE STOPS** 

**BOUT BC3** 

4

3

**International Brotherhood of Electrical Wo** Electricians install, connect, test, and mainta of purposes; they also may install and main construction or maintenance work, although Electricians specializing in constru into new homes, businesses, and factories, t existing electrical systems as needed. Elect d photo voltaic systems

- . Outside Lineman: installs the distribut move power from power plants to a fac . Inside Wireman: installs the power, lig
- electrical equipment in residential, com buildings. · Voice/Data/Video (VDV) Installer To
- equipment for telephones, computer ne systems. · Residential Wireman: install electrical
- For more information use the following www.ibew.org www.njatc.org

Qualifications for apprenticeship Every

About the apprenticeship Every pprent

**State Building & Construction** 

. Briddayers and Alliad Crafts Local 3 JATE

akara Western States Joint Age

. Northern CA Tile Industry JATC

- . Contra Costa County Electrical JATC · Electricians-Alameda Co Electrical Appro
- . Northern CA Sound & Communications 3A